Документ подписан простой э**МИНИИСТЕЕ ВСТВ**О ТРАНСПОРТА РОССИЙСКОЙ ФЕДЕРАЦИИ Информация о владельце**ФЕДЕРАЛЬНОЕ АГ<mark>ЕНТСТВО ЖЕЛЕЗНОДОРОЖНОГО ТРАНСПОРТА</mark>** ФИО: Гнатюк Ма**режервандеовое**ударственное бюджетное образовательное учреждение высшего образования Должность: <mark>Переый **продерсекий** государ</mark>ственный университет путей сообщения **(СамГУПС)** Дата подписания: 11.07.2022 09:51:21 Уникальный программный ключ: 8873f497f100e798ae8c92c0d38e105c818d5410

# **Учебная практика, ознакомительная практика** рабочая программа практики

Направление подготовки 09.04.01 Информатика и вычислительная техника Направленность (профиль) Автоматизированные системы обработки информации и управления на транспорте

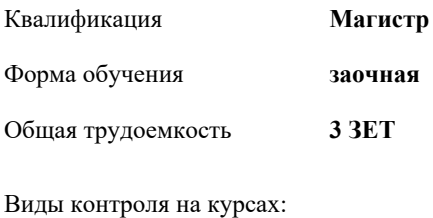

зачеты с оценкой 1

#### **Распределение часов дисциплины по курсам**

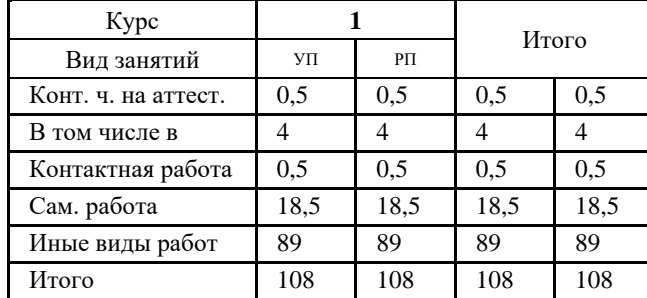

Программу составил(и): *к.т.н., Зав.кафедрой, Авсиевич А.В.*

Рабочая программа практики **Учебная практика, ознакомительная практика**

разработана в соответствии с ФГОС ВО:

Федеральный государственный образовательный стандарт высшего образования - магистратура по направлению подготовки 09.04.01 Информатика и вычислительная техника (приказ Минобрнауки России от 19.09.2017 г. № 918)

составлена на основании учебного плана: 09.04.01-20-2-ИВТм.plz.plx

Направление подготовки 09.04.01 Информатика и вычислительная техника Направленность (профиль) Автоматизированные системы обработки информации и управления на транспорте

Рабочая программа практики одобрена на заседании кафедры **Мехатроника, автоматизация и управление на транспорте**

Зав. кафедрой к.т.н., доцент Авсиевич А.В.

#### **1. ЦЕЛИ ПРОХОЖДЕНИЯ ПРАКТИКИ, ВИД, СПОСОБЫ И ФОРМЫ ЕЁ ПРОВЕДЕНИЯ**

- 1.1 Цель учебной практики, ознакомительной закрепление, расширение и углубление теоретических знаний, полученных при обучении, приобретение практических профессионально необходимых навыков самостоятельной работы, выработка умений применять их при решении конкретных задач, формирование у обучающихся навыков научно-исследовательской работы.
- 1.2 Вид практики учебная. Способы проведения практики: стационарная. Практика проводится в том числе в форме практической подготовки.

# **2. МЕСТО ПРАКТИКИ В СТРУКТУРЕ ОБРАЗОВАТЕЛЬНОЙ ПРОГРАММЫ**

Раздел ОП: Б2.О.01(У)

#### **3.ПЛАНИРУЕМЫЕ РЕЗУЛЬТАТЫ ОБУЧЕНИЯ ПРИ ПРОХОЖДЕНИИ ПРАКТИКИ, СООТНЕСЕННЫЕ С ПЛАНИРУЕМЫМИ РЕЗУЛЬТАТАМИ ОСВОЕНИЯ ОБРАЗОВАТЕЛЬНОЙ ПРОГРАММЫ**

ОПК-2: Способен разрабатывать оригинальные алгоритмы и программные средства, в том числе с использованием современных интеллектуальных технологий, для решения профессиональных задач;

ОПК-2.1: Применяет современные алгоритмы обработки данных и технологии разработки программного обеспечения для решения профессиональных задач

ОПК-3: Способен анализировать профессиональную информацию, выделять в ней главное, структурировать, оформлять и представлять в виде аналитических обзоров с обоснованными выводами и рекомендациями;

ОПК-3.2: Оформляет и представляет научно-техническую информацию в соответствии со сложившимся академическим этикетом

#### **В результате прохождения практики обучающийся должен**

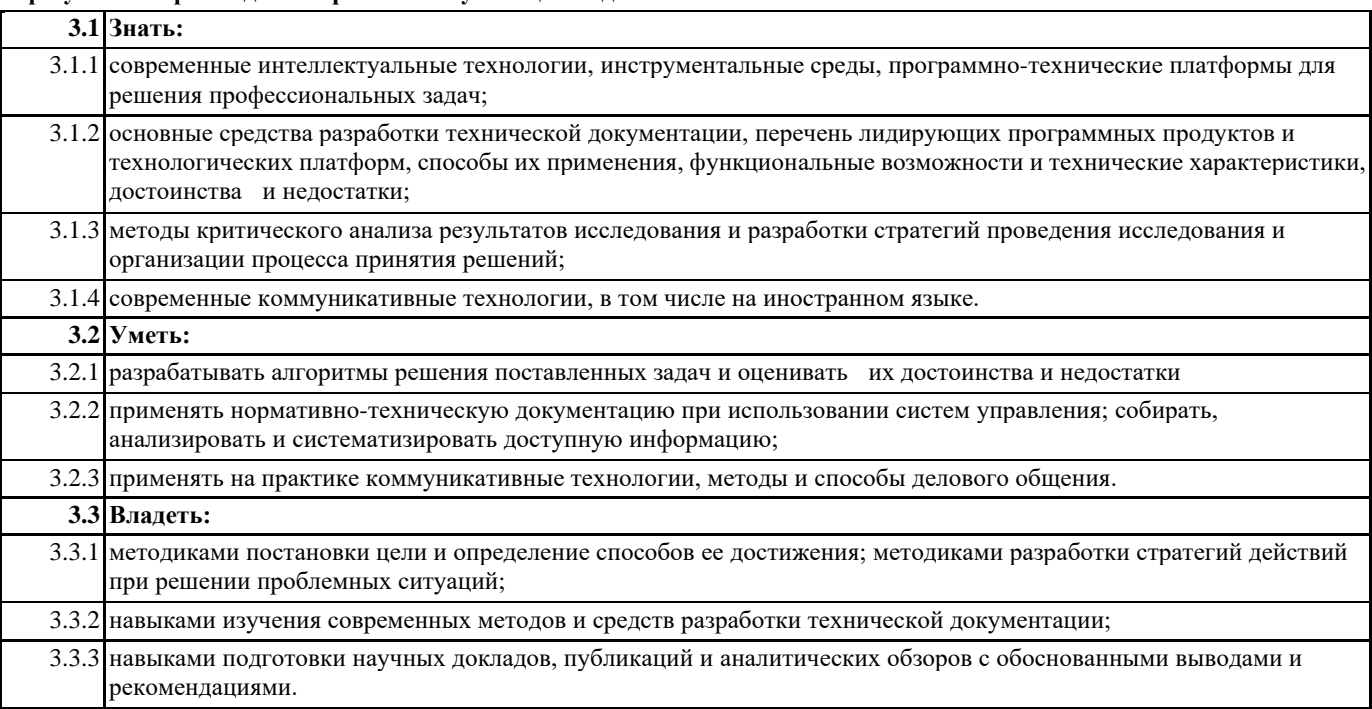

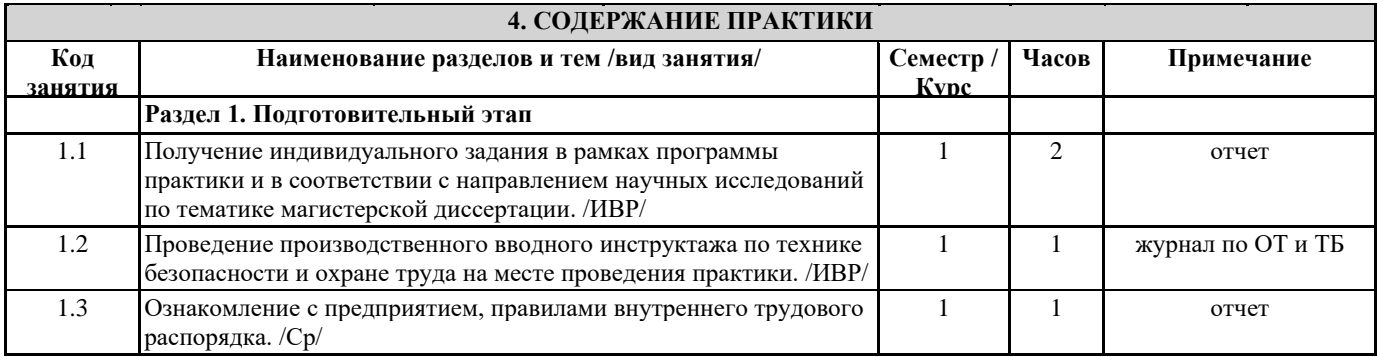

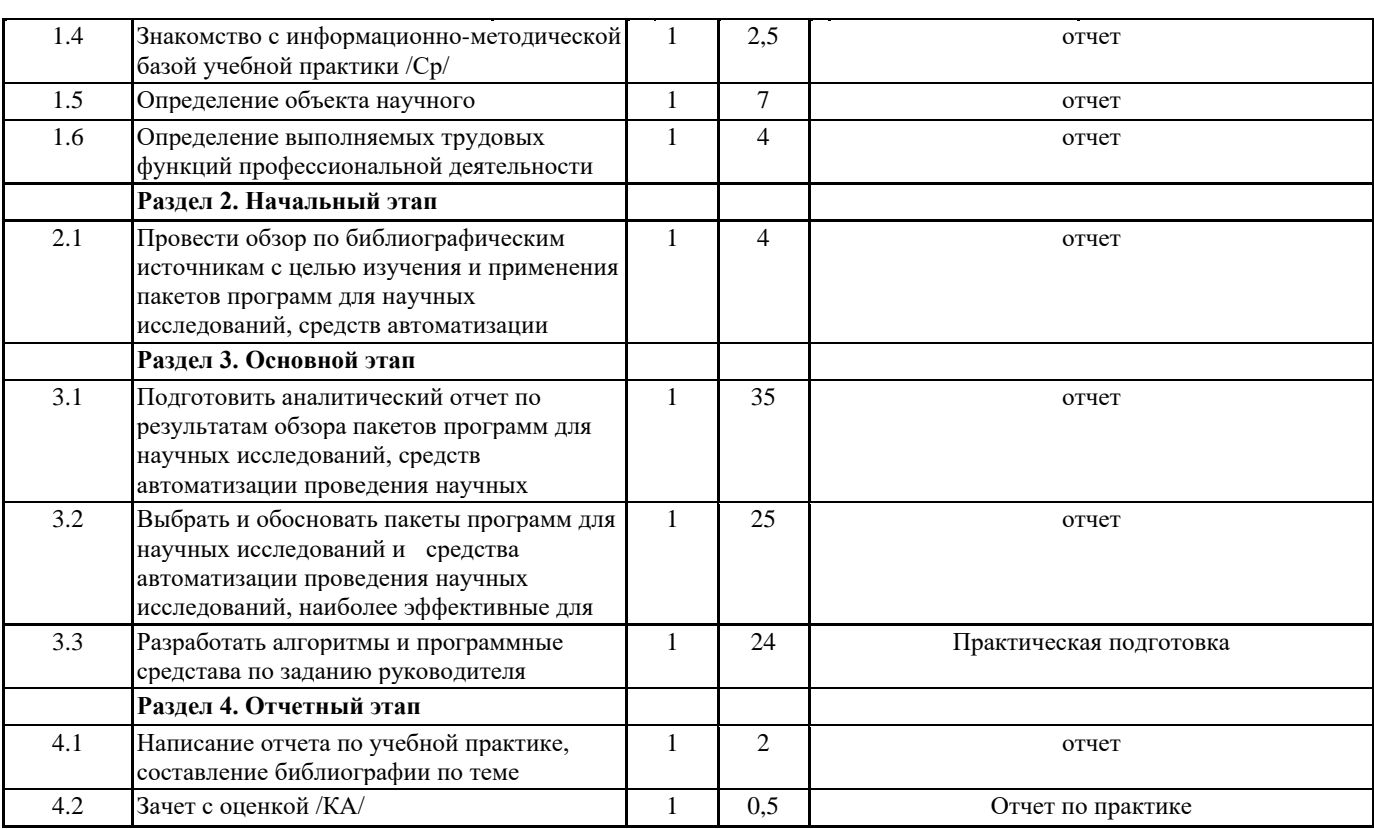

## **5. ОЦЕНОЧНЫЕ МАТЕРИАЛЫ**

Оценочные материалы для проведения промежуточной аттестации обучающихся приведены в приложении к рабочей программе практики.

Формы и виды текущего контроля по практике, виды заданий, критерии их оценивания, распределение баллов по видам текущего контроля разрабатываются руководителем практики с учетом ее специфики и доводятся до сведения обучающихся. Текущий контроль успеваемости осуществляется руководителем практики, как правило, с использованием ЭИОС или путем проверки выполненных заданий, предусмотренных рабочими программами практик в рамках контактной работы и самостоятельной работы обучающихся. Для фиксирования результатов текущего контроля может использоваться ЭИОС.

### **6. ПЕРЕЧЕНЬ УЧЕБНОЙ ЛИТЕРАТУРЫ И РЕСУРСОВ СЕТИ "ИНТЕРНЕТ", НЕОБХОДИМЫХ ДЛЯ ПРОВЕДЕНИЯ ПРАКТИКИ**

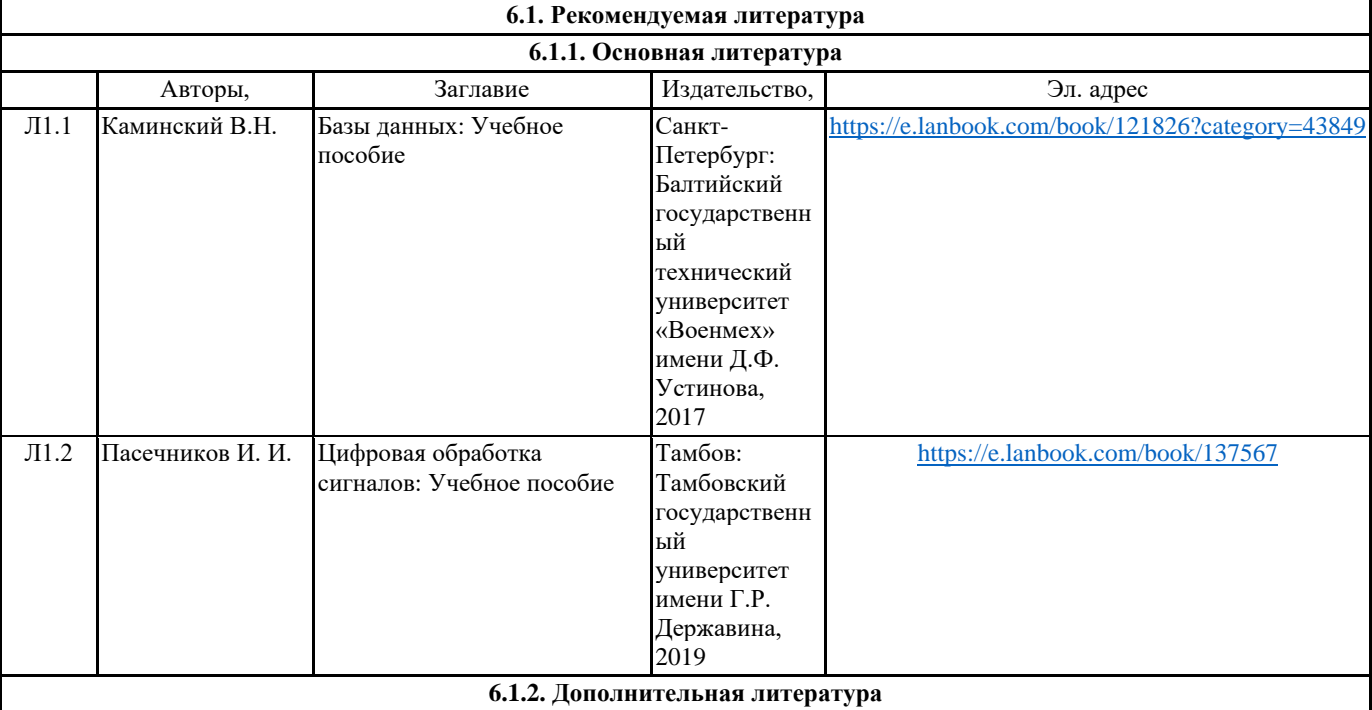

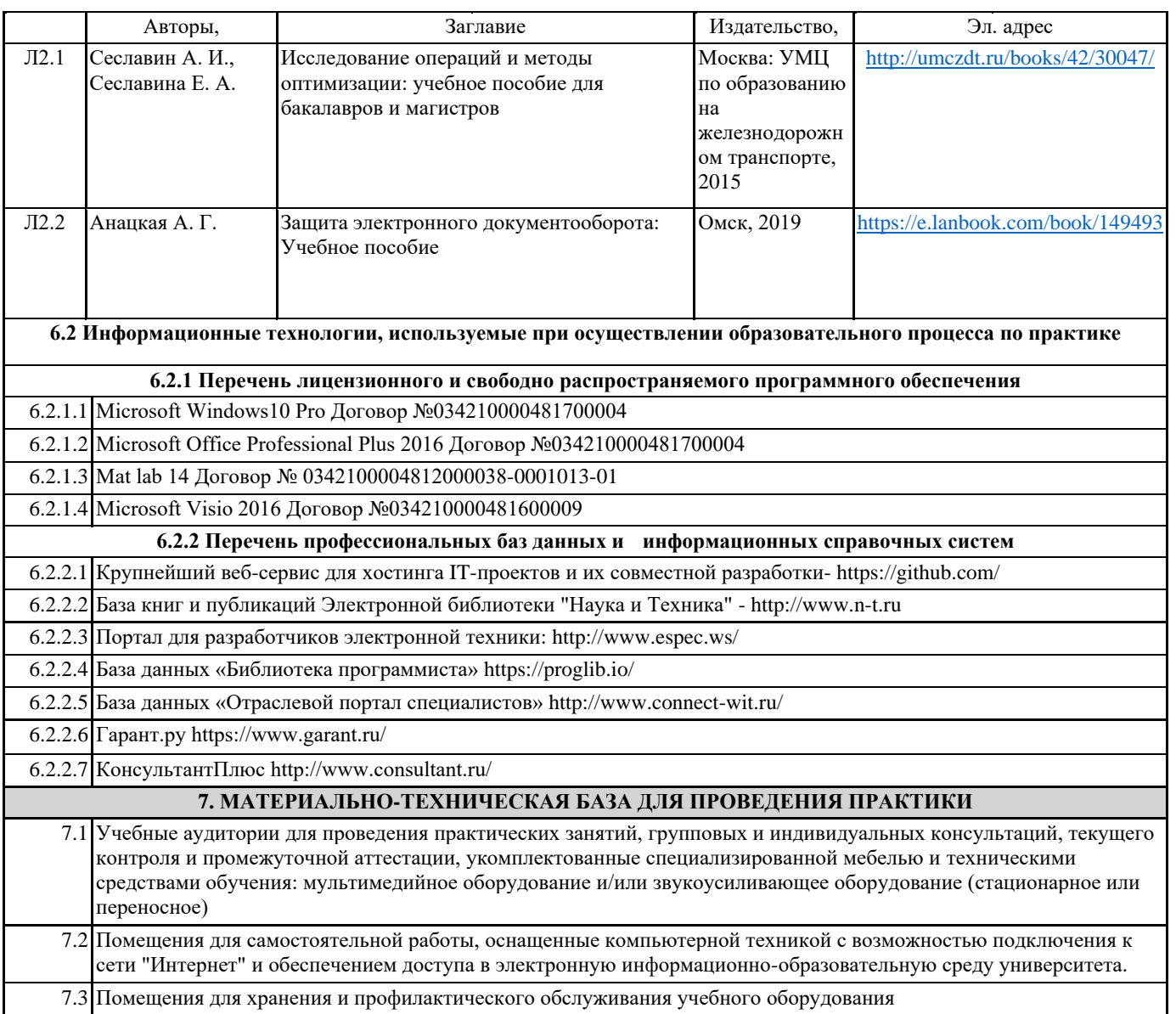